# **HASAN KALYONCU ÜNİVERSİTESİ BAĞIL DEĞERLENDİRME YÖNERGESİ**

# **Amaç**

**Madde1-** Bağıl değerlendirme sistemi, bir öğrencinin başarısını mutlak bir ölçme sistemine göre değil öğrencinin ait olduğu grubun genel başarısına göre ölçmeyi hedefleyen istatistik temelli bir yöntemdir. Bu sistemde bir notun, grubun genelinden pozitif yönde uzaklaşması başarının artması, tersi yönde uzaklaşması ise başarının azalması olarak yorumlanır. Bağıl sistemin uygulanma esasları aşağıda maddeler ile verilmiştir.

#### **Dayanak**

**Madde 2-** Bu kılavuz 5.02.2012 tarih ve 28198 sayı ile Resmi Gazete'de yayınlanan Hasan Kalyoncu Üniversitesi Önlisans, Lisans Eğitim-Öğretim ve sınav Yönetmeliğinin 30 (1) **Bağıl değerlendirme ile başarı notunun hesaplanması** ile ilgili maddele*ri* gereğince hazırlanmıştır.

#### **Uygulanma**

**Madde 3-**Hasan Kalyoncu Üniversitesi'nde, Bağıl Değerlendirme Sistemi (BDS) kullanılmaktadır. Ancak tek ders ve bütünleme sınavlarının sonuçları değerlendirilirken Bağıl Değerlendirme Sistemi kullanılmaz, değerlendirme ilgili dersin öğretim üyesi/elemanı tarafından yapılır.

## **Otomasyon Sistemi İle Bağıl Notların Hesaplanması ve Arşivlenmesi**

**Madde 4-**Hasan Kalyoncu Üniversitesi'nin tüm birimlerinde Bağıl Değerlendirme Sistemi için işlemler öğrenci otomasyon sistemi tarafından gerçekleştirilir ve arşivlenir. Bu sisteme Hasan Kalyoncu Üniversitesi web sitesindeki bağlantıdan ulaşılır.

#### **Ham Başarı Notu'nun (HBN) Hesaplanması -**

**Madde 5-** Öğrencinin Ham Başarı Notu, ilgili dersin öğretim üyesi/elemanı tarafından hesaplanır. **Hesaplama yapılırken öğrencinin** yarıyıl/yıl içi etkinlikleri (laboratuar, proje, ödevler, vs.), vize sınavları ve dönem sonu sınavları dikkate alınır.

#### **Devamsızlıktan Kalan Öğrenciler**

**Madde 6-** Devamsız öğrencilerin ham başarı notları hesaplanmaz ve Bağıl Değerlendirme sitemine dâhil edilmez, öğrenci o dersten NA alarak kalır.

#### **Bağıl Değerlendirme Katma Sınırı (BDKS)**

**Madde 7- Devamsızlıktan kalmayan öğrencinin Ham Başarı Notunun bağıl değerlendirme Sistemine dâhil edilmesi için Ham Başarı Notunun Bağıl Değerlendirme Katma Sınırının üzerinde olması gerekir. Eğer öğrencinin ham başarı notu Bağıl Değerlendirme Katma Sınırının altında ise öğrenci o dersten FF alarak kalır ve öğrencinin Ham Başarı Notu Bağıl Değerlendirme Sistemine dâhil edilmez. Bağıl Değerlendirme Katma Sınırı** ilgili Fakülte Yönetim Kurulları tarafından belirlenir.

#### **Ham Başarı Notu Alt Sınırı (HBAS)**

**Madde 8- Ham Başarı Notu, Bağıl Değerlendirme Katma Sınırının üzerinde olan bir öğrencinin Ham Başarı Notu Ham Başarı Notu Alt Sınırının altında ise öğrenci o dersten FF alarak kalır ancak öğrencinin ham başarı notu Bağıl Değerlendirme Sistemine dâhil edilir. Ham Başarı Notu Alt Sınırı** ilgili Fakülte Yönetim Kurulları tarafından belirlenir.

#### **Dönem Sonu Sınav Sınırı (DSSS)**

**Madde 9- Ham Başarı Notu Ham Başarı Notu Alt Sınırının üzerinde olan bir** öğrencinin dönem sonu sınav notunun Dönem Sonu Sınav Sınırının üzerinde olması gerekir. Öğrencinin dönem sonu sınav notu Dönem Sonu Sınav Sınırının altında ise öğrenci o dersten **FF** alarak kalır. Ancak öğrencinin Ham Başarı Notu, Bağıl Değerlendirme Sistemine dâhil edilir. Dönem Sonu Sınav Sınırı ilgili Fakülte Yönetim Kurulları tarafından belirlenir.

## **Öğretim Üyelerinin ve Elemanlarının Sorumlulukları**

**Madde 10-**Her dersin sorumlu öğretim üyesi ve/veya elemanı öğrencilerin devam durumlarının ve Ham Başarı Notlarının dönem sonunda Hasan Kalyoncu Üniversitesi Otomasyon Sistemine girilmesinden sorumludur.

## **Öğrenci Sayısının Bağıl Değerlendirme Sistemine Etkisi**

**Madde 11- Bağıl Değerlendirme Sistemine dâhil edilen öğrenci sayısına göre Tablo-1'de gösterildiği gibi üç farklı yöntem izlenir. Tablo-1**

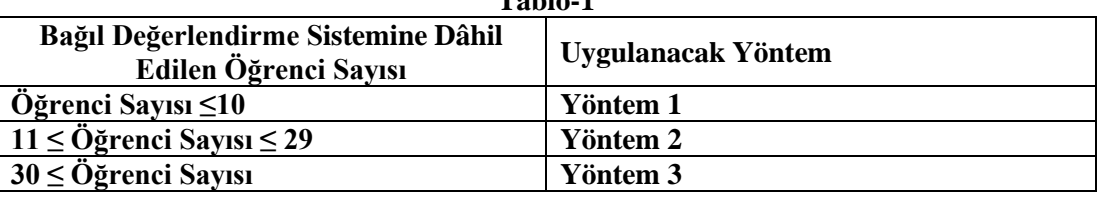

**Yöntem 1:**

**Dersin ilgili öğretim üyesi/elemanı harf notlarını kendi uygun göreceği bir şekilde verir. Yöntem 2:**

**Öğrencilerin harf notları Otomasyon Sistemi tarafından aşağıdaki adımlar takip edilerek Tablo-2'ye göre verilir.**

**Adım 1: Sınıf ortalaması aşağıdaki formüle göre hesaplanır. Tablo-1'de Sınıf ortalamasının hangi aralığa düştüğü bulunarak sınıfın düzeyi saptanır.** 

$$
\bar{x} = \frac{\sum_{i=1}^{\bar{N}} x}{N}
$$

 $\Box$ = sinif ortalamas $\Box$ 

 $x=$  öğrencinin ham başarı notu

N = Bağıl Değerlendirme Sistemine dâhil edilen öğrenci sayısı

**Adım 2: Sınıf düzeyi belirlendikten sonra öğrenciler ham başarı notlarına göre en yüksekten en düşüğe doğru liste şeklinde sıralanır. Her bir harf notunun yüzde oranı dikkate alınarak o harf notunun kaç öğrenciye verileceği hesaplanır. Örneğin; Bağıl Değerlendirme Sistemine dâhil edilen öğrenci sayısı 21, sınıf ortalaması ise 60 olsun. Bu durumda sınıf düzeyi "iyi" olacak ve %14,0'lık dilime 3 öğrenci girerek AA harf notunu alacaktır. Tablo-2**

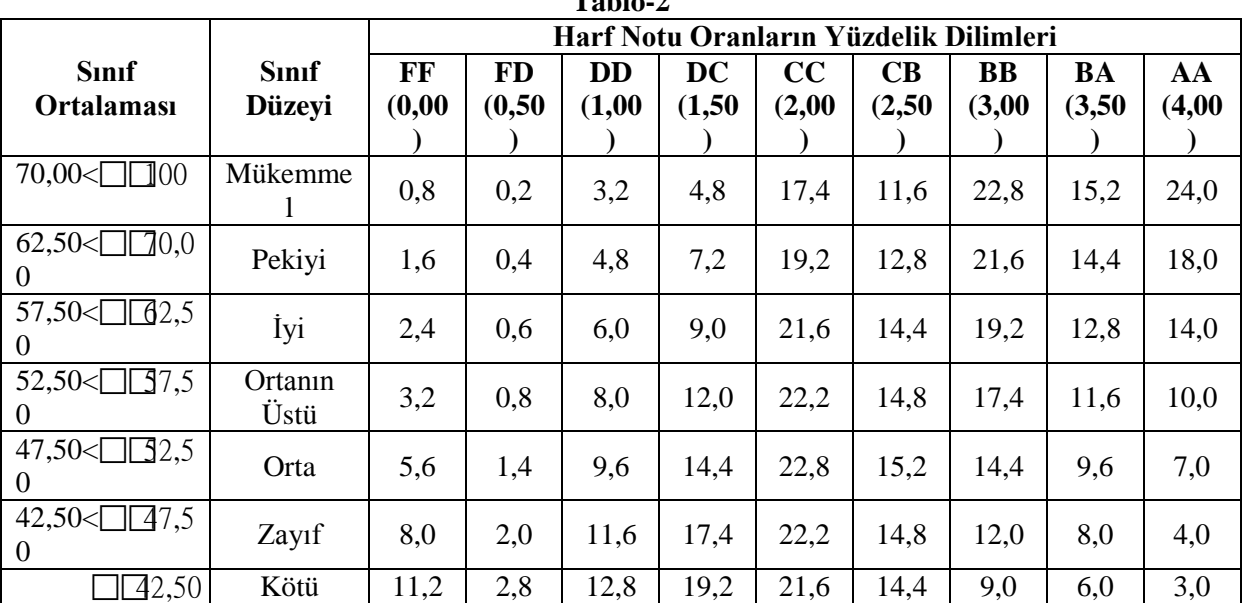

**Yöntem 3:**

**Öğrencilerin harf notları Otomasyon Sistemi tarafından aşağıdaki adımlar takip edilerek verilir.**

**Adım 1 (Standart Sapmanın hesaplanması) :** Aşağıdaki formül kullanılarak standart sapma hesaplanır.

$$
s = \sqrt{\frac{1}{N} \sum_{i=N}^{N} (x - \overline{x})^2}
$$

s = standart sapma

 $\Box$ = s $\Box$ f ortalamas $\Box$ 

 $x=$  öğrencinin ham başarı notu

N = Bağıl Değerlendirme Sistemine dâhil edilen öğrenci sayısı

**Adım 2 (z Skoru'nun hesaplanması) :** Bağıl Değerlendirmeye dâhil edilen her bir öğrencinin z skoru aşağıdaki formül kullanılarak hesaplanır.

$$
z=\frac{x-\overline{x}}{s}
$$

z = öğrencinin z skoru

 $s =$ standart sapma

 $\square$ = s $\overline{\text{nf}}$  brtalamas $\square$ 

 $x=$  öğrencinin ham başarı notu

**Adım 3 (T Skoru'nun hesaplanması) :** Bağıl Değerlendirmeye dâhil edilen her bir öğrencinin z skoru aşağıdaki formül kullanılarak hesaplanır.

$$
T=10z+50
$$

 $T = \ddot{o}$ ğrencinin T skoru z = öğrencinin z skoru

**Adım 4:** Her öğrencinin *T* skoruna göre harf başarı notu **Tablo-3'e** göre verilir.

**Örneğin; Bağıl Değerlendirme Sistemine dâhil edilen öğrenci sayısı 50, sınıf ortalaması ise 70 olsun. Bu durumda sınıf düzeyi "Pekiyi" olacak ve T skoru 61 ve üzeri olan öğrenciler AA harf notunu alacaktır.**  $T<sub>1</sub>$   $T<sub>2</sub>$ 

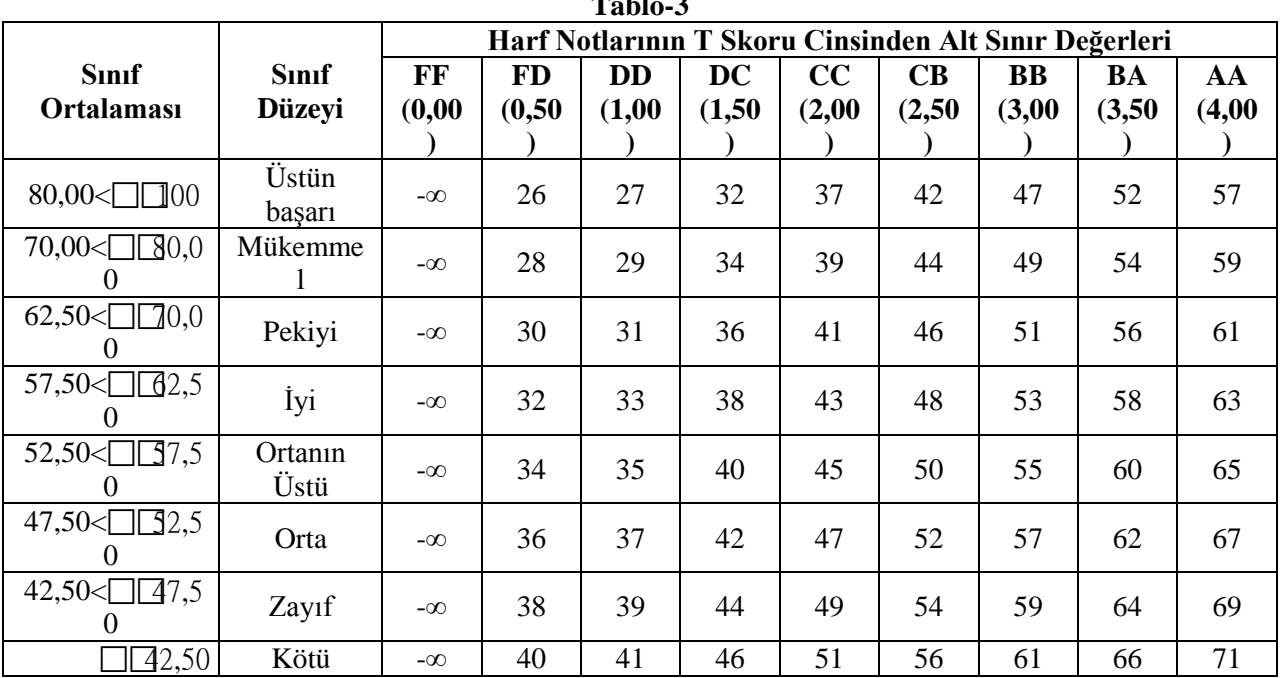

#### **Yürürlük**

**MADDE 12-** Bu Yönerge Hasan Kalyoncu Üniversitesi Senatosunda kabul edildiği tarihte yürürlüğe girer.

#### **Yürütme**

**MADDE 13-** Bu Yönerge hükümlerini Hasan Kalyoncu Üniversitesi Rektörü yürütür.